# **VAT-Web Service**

## **1. Introduction**

The web service should be set up by an IT specialist. WSDL is a common standard for web services on the Internet.

The web service is compatible with a wide variety of programs on almost any platform (e.g. Java).

## **2. Requirements for the Web Service**

The taxable person (the platform) must be registered for the special online procedure for platforms which are subject to the recording obligations under Sec. 18 para 11 of the Austrian VAT Act 1994. The link for the registration is available on the website of the Austrian Ministry of Finance. After the registration for this special online procedure, the access codes for the web service are sent to you by email. These access codes have to be used for the submission of records.

For platforms participating in FinanzOnline, the above registration is not necessary. Instead, these platforms have to create a user for the web service in the user administration of FinanzOnline. The web service must be used with this user.

#### **3. Procedure**

## **3.1 Select the Session Web Service (Method 'login')**

For a description of the Session web service, please refer to the document "Session Webservice".

#### **3.2 Select the VAT Web Service**

The WSDL service document for the file upload of the web service is available on the website of the Austrian Federal Ministry of Finance.

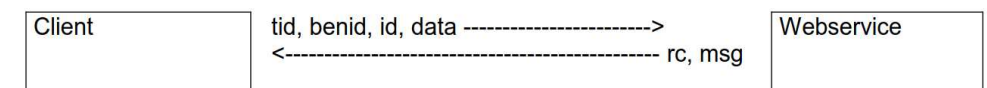

#### • **Set Parameters**

The parameters for using the web service must be set as follows:

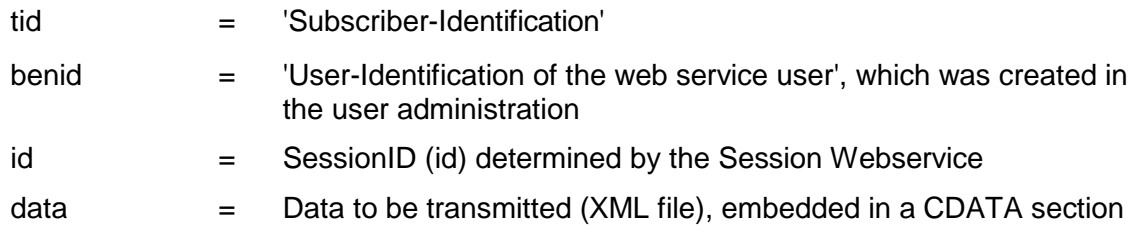

- Select Method "upload"
- **Evaluate Response**

A return code and a message are sent.

# **3.3 Select Session Web Service (Method 'logout')**

For a description of the Session web service, please refer to the document "Session Webservice".

# **4. Return Code**

If a technical error occurs in the web service, a SOAP exception is triggered. Errors are reported by way of a return code and a message.

Meaning of the return codes:

- $0 =$  Upload ok
- -1 = The session ID is invalid or expired.
- -2 = The web service is currently not available due to maintenance work.
- -3 = A technical error has occurred.
- -4 = Various error messages from the parser
- -5 = You are not authorized to submit such content in this way